# **AKTIVNÍ ÚČAST – INFORMACE / PŘEDNÁŠKA**

### **DŮLEŽITÉ TERMÍNY**

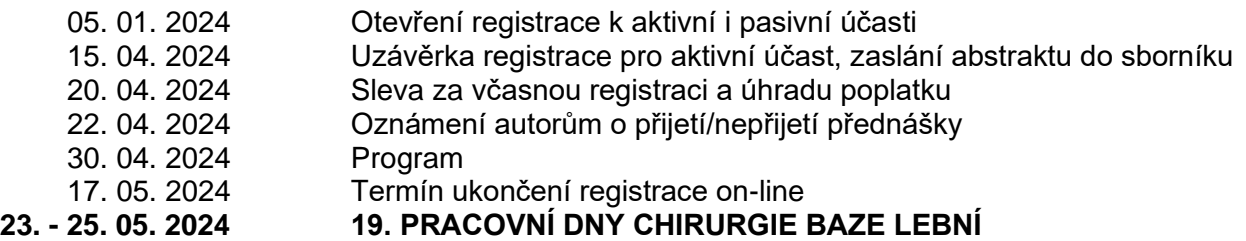

#### **AKTIVNÍ ÚČAST – REGISTRACE ON-LINE**

Registraci k aktivní účasti zašlete prosím nejpozději do 15. 04. 2024. Přihlaste se prostřednictvím formuláře **REGISTRACE AKTIVNÍ ÚČASTI,** na webových stránkách **[www.baze-lebni/aktivni-ucast](http://www.baze-lebni/aktivni-ucast)**

Formulář je možno po zpětném přihlášení upravovat. Registrace je možná i bez zaslání abstraktů – možno vložit dodatečně. Termín dodání abstrakt je nejpozději do 15. 04. 2024. Doručení Vám bude potvrzeno na Vámi zadaný e-mail. Potvrzení o registraci nebo provedení změny Vám bude vždy zasláno na Váš e-mail spolu s Vámi zadanými údaji.

#### **DŮLEŽITÉ INFORMACE K ODBORNÉ PREZENTACI**

Věnujte prosím náležitou pozornost správnému a kompletnímu vyplnění formuláře a e-mailové adresy. Současně, prosím, proveďte Vaši registraci účastníka v registračním formuláři. (viz. menu Registrace).

**UPOZORNĚNÍ!!! Odeslání registrace k aktivní účasti neznamená, že jste přihlášeni k účasti na odbornou konferenci. Pro registraci na konferenci prosím zvolte registraci účastníků v registračním formuláři.** 

#### **Vyrozumění o přijetí přednášky**

O přijetí/nepřijetí příspěvku a jeho zařazení bude autor vyrozuměn e-mailem nejpozději do **22. 04. 2024**. Prezentující autor se zavazuje zúčastnit se konference a prezentovat přednášku v sekci a čase, který bude určen garantem konference.

# **POKYNY PRO PŘÍPRAVU A ZASLÁNÍ ABSTRAKTŮ**

## **termín dodání nejpozději do 15. 04. 2024**

Abstrakty se zadávají výhradně v elektronické formě a musejí být podány v termínu.

Abstrakty musejí obsahovat původní konkrétní výsledky dosažené autory. Vyhněte se obecným formulacím typu "bude diskutováno" nebo "budeme demonstrovat" a vždy čísly uvádějte počty referovaných pacientů, vyšetření a výsledky. Abstrakty nebudou redigovány, prezentující autor odpovídá za obsahovou i formální stránku svého příspěvku.

#### **POVINNÉ ÚDAJE REGISTRACE K AKTIVNÍ ÚČASTI**

- název prezentace
- prezentující autor (příjmení, jméno)
- pracoviště
- email autora

#### **FORMÁT ABSTRAKTU**

Název (max. 150 znaků vč. mezer, CELÉ VELKÝM PÍSMEM) Autoři (včetně prezentujícího autora, v závorce číslo afiliace)

Ve formátu: Příjmení J.<sup>1</sup>, Příjmení J.<sup>2</sup>, Příjmení J.<sup>3</sup>...

Pracoviště – Afilace (pro každého autora, jeden autor může mít i více afiliací) Ve formátu: <sup>1</sup>Instituce, Oddělení, Město, Stát, <sup>2</sup>Instituce, Oddělení, Město, Stát

Text abstraktu (maximum 4000 znaků vč. mezer)

#### **Struktura abstraktu:**

Úvod/cíl, metodika, výsledky, závěr, podpora projektu (vyplňte pouze v případě, že chcete zmínit grantovou či firemní podporu výzkumu).

Abstrakty nebudou redigovány, prezentující autor odpovídá za obsahovou i formální stránku svého příspěvku.

# **PŘEDNÁŠKY**

Ke všem přednáškám v rámci programu bude k dispozici dataprojektor s počítačem vybaveným MS Office Windows. Prosíme omezit užívání vlastní techniky jen na nejnutnější případy. Přednášející mají možnost o přestávkách kontaktovat obsluhu promítací techniky a dohodnout se na formě a technických požadavcích pro svou prezentaci.

#### **Na čem přinést prezentaci na konferenci**

- Prosíme, přineste své soubory na USB flash disku.
- Uložte všechny soubory spojené s prezentací do jedné složky (PowerPoint, film /video soubory atd.).
- Jestliže přednášíte více prezentací v průběhu konference, uložte si prezentace do odlišných složek a pojmenujte tak, aby nemohlo dojit k nedorozumění při ukládání do našeho systému.
- Vždy si udělejte zálohu Vaší prezentace na druhé medium či přenosný disk.
- Prezentaci si připravte ve formátu **16:9** (plátno v kongresovém sále je v tomto poměru).

#### **Počítačová specifikace – Instrukce pro PowerPoint.**

- Prosíme, uložte Vaši prezentaci ve verzi "Prezentace aplikací PowerPoint" (\*ppt) či (\*.pptx), abychom Vám mohli garantovat úspěšné otevření Vaší prezentace na našich počítačích.
- Doporučujeme uložení prezentace ve formátu PPT, PPTX před uložením ve formátu PPS.
- Prezentaci si připravte ve formátu 16:9 (plátno v kongresovém sále je v tomto poměru).

#### **Fonty**

- Pouze fonty, které jsou součástí základní instalace MS-Windows (Czech version of Windows), budou dostupné. Použití jiných fontů může způsobit špatné zobrazení stylu Vaší prezentace.
- Doporučené fonty: Arial, Times New Roman, Tahoma
- Jestliže trváte na použití speciálních fontů, musíte tyto fonty uložit společně s prezentací.
- Použijte následující postup (Klikněte na "nástroje" pak "možnosti" pak "ukládání" a zaškrtněte políčko "Vložit písma True Type", následně prezentaci uložte).

#### **VIDEA/ OBRÁZKY**

- JPG formát je nejpoužívanější program pro "vkládaní" obrázků do prezentace.
- GIF, TIF nebo BMP formáty jsou též akceptovatelné.
- Pro kvalitní zobrazení obrázků při prezentaci je dostačující rozlišení do 250 dpi. Větší rozlišení obrázků pouze zvětšuje velikost souboru a nezlepší rozlišení bodů na plátně. Prosíme, komprimujte uložené obrázky v prezentaci v doporučeném rozlišení.
- Jestliže máte v prezentaci uložené video, prosíme, dostavte se s vyšším časovým předstihem do sálu, ve kterém proběhne Vaše přednáška, kde vyzkoušíme, zda je Váš Formát videa kompatibilní s naším softwarem.
- VIDEO SOUBORY: Windows Media Player (\*.mpeg MPEG Movie, \*.avi Video for Windows, \*.wmv Windows Media Video File) - přineste si vlastní codec. SAMOSPUSTITELNÉ SOUBORY: Macromedia Flash Player apod. (\*.exe)

#### **Kam a kdy přehrát Vaši prezentaci na konferenci**

- Prosíme, doneste Vaši prezentaci do přednáškového sálu ráno před začátkem sekce (sál bude otevřen minimálně 60 min před začátkem ranní sekce), během kávové přestávky nebo obědové pauzy, avšak nejméně 1 ½ hodiny před začátkem Vaší sekce. K dispozici Vám bude technik, který Vaši prezentaci nahraje do systému tak, aby měl čas prezentaci vyzkoušet a zkontrolovat zda se zobrazuje správně. Berte prosím na vědomí, že při nahrání přímo na sále o přestávce před Vaší sekcí, nebývá čas na kontrolu.
- Po ukončení konference budou všechny prezentace z našich počítačů odstraněny.

## **VŠECHNY ŘEČNÍKY ZDVOŘILE ŽÁDÁME O DODRŽOVÁNÍ ČASU PREZENTACE.**